DataBurning Активированная полная версия Product Key Скачать бесплатно без регистрации For PC

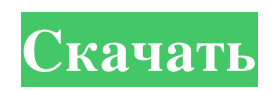

## DataBurning — это легкая и интуитивно понятная программная утилита, которая предоставляет вам простое решение для записи важных файлов и папок на оптические диски. Он поддерживает перетаскивание, поэтому, помимо перехода из одного каталога в другой, вы можете просто перетаскивать файлы на специальную панель в главном окне и упорядочивать их в виде дерева. Плюс вам предоставляется возможность просмотра скрытых файлов, а также обновляется объем занимаемого места на диске. Программа не нагружает аппаратные ресурсы вашего компьютера и работает с низким объемом памяти и процессора. Более того, он безупречно выполняет свои задачи, не вызывая лагов. В заключение Программа не нагружает аппаратные ресурсы вашего компьютера и работает с низким объемом памяти и процессора. Более того, он безупречно выполняет свои задачи, не вызывая лагов. Как записать загрузочную Ubuntu 18.04 на компакт-диск и USB-накопитель? В этом видео мы покажем вам, как записать живую загрузочную Ubuntu 18.04 на компакт-диск или USB-накопитель. Мы покажем вам, как записать официальный диск с официального сайта Ubuntu, а также о требованиях к объему оперативной памяти и USB-накопителя. Вы узнаете, как выполнить полную установку Ubuntu 18.04 с помощью живого диска. Вы узнаете, как записать диск на

USB-накопитель или записать диск на компакт-диск.

Если вам понравилось видео, то, пожалуйста, поставьте лайк. Это очень помогает вам, говоря мне, какие темы вы хотите увидеть в следующем видео.

-------------------------------------------------- --------------------

--------------------------------------------------

Рекомендуемая марка: Купить со скидкойDSL: Оставайся на связи: Партнерская ссылка Амазон: Это многофункциональное видео для любого пользователя K3b. Если вы хотите узнать, как что-то сделать, открыть K3b, нажать на что-то или посмотреть команды, это видео для вас. Это поможет вам изменить плагины, записать изображение, скопировать аудио, закодировать, что угодно. Вы можете обновить свою коллекцию фильмов, кодировку, и все готово.Конкретные кнопки, которые вы можете изменить, а также команды, которые вы можете использовать, будут отображаться на вашем мониторе. Ссылки на слайд-шоу: - Обновитьколлекцию фильмов:

## **DataBurning**

DataBurning — это простое в использовании приложение, которое помогает записывать файлы данных, такие как сохранения игр, трейлеры к играм, цифровые фотографии, музыку и цифровое видео. DataBurning позволяет очень легко записывать диски с данными самого высокого качества из файлов, сохраненных в различных популярных форматах. Ключевая особенность: Запись файлов образа диска Запись ISO-образов Запись MP3 Записывайте файлы данных, сохраненные во многих популярных форматах. Записывать дискеты Обновление информации о носителях на дисках Запись ISO и двухслойных DVD Конвертировать несколько файлов в ISO Запись файлов BIN и NRG Записывайте видеофайлы MP4 Преобразование видеофайлов в MP4 Создание ISOобразов дисков Записать файлы образов на диск Создавайте и записывайте диски с данными в высоком качестве Воспользуйтесь преимуществами многопоточного движка программы, который может одновременно обрабатывать задачи обработки изображений, поэтому вам не нужно ждать завершения задания. Обзоры пользователей DataBurning: У меня был файл с более чем 100 000 фотографий, которые нужно было записать на диск, и это заняло целую вечность.

Сгорел в Fotonik, опыт, который я бы никому не дал. DataBurning также был моим первым устройством для записи видеоDVD, хотя и не самым известным инструментом для записи видеоDVD в мире программного обеспечения. Я проверил это на своем Sony, и диск нигде не загружался. С тех пор мне не повезло. С DataBurning было легко записать диск, создать двухслойный DVD, конвертировать видеофайлы, записать изображения и многое другое. Я рекомендую использовать DataBurning всем, кому нужно записать данные на диск. От цифровых фотографий до сохранений игр ничто не доставит вам проблем. DataBurning было легко настроить и использовать, и он записывал качественные копии моих файлов. Рейтинг отзывов пользователей: 2/1 Я использовал эту программу в первый раз на днях, и это было на одном дыхании. Я взял несколько файлов и сохранил их как ISO, а затем перетащил в эту программу. Я также преобразовал DVD в двухслойный диск. Он сохранил все файлы, преобразовал в файлы данных, записал, а затем преобразовал в ISO. Это был простой процесс, и я определенно буду использовать эту программу снова. Рейтинг: 4/1 Это

продукт, которым я пользуюсь уже несколько месяцев. Я использую его как способ резервного копирования моих фотографий и видео на DVD. Он прост в использовании и довольно прост в том, что он делает. Я только что дал

## своему другу fb6ded4ff2

[http://www.vauxhallvictorclub.co.uk/advert/gaim-for-unix-%d0%b0%d0%ba%d1%82%d0%b8%d0%b2%d0%b0%d1%86%d0](http://www.vauxhallvictorclub.co.uk/advert/gaim-for-unix-%d0%b0%d0%ba%d1%82%d0%b8%d0%b2%d0%b0%d1%86%d0%b8%d1%8f-%d1%81%d0%ba%d0%b0%d1%87%d0%b0%d1%82%d1%8c-march-2022/) [%b8%d1%8f-%d1%81%d0%ba%d0%b0%d1%87%d0%b0%d1%82%d1%8c-march-2022/](http://www.vauxhallvictorclub.co.uk/advert/gaim-for-unix-%d0%b0%d0%ba%d1%82%d0%b8%d0%b2%d0%b0%d1%86%d0%b8%d1%8f-%d1%81%d0%ba%d0%b0%d1%87%d0%b0%d1%82%d1%8c-march-2022/) [https://you.worldcruiseacademy.co.id/upload/files/2022/06/9TGcCfcRrDtyNJXOwBEZ\\_15\\_adf72ab409d291ae81790a056df67](https://you.worldcruiseacademy.co.id/upload/files/2022/06/9TGcCfcRrDtyNJXOwBEZ_15_adf72ab409d291ae81790a056df67551_file.pdf) [551\\_file.pdf](https://you.worldcruiseacademy.co.id/upload/files/2022/06/9TGcCfcRrDtyNJXOwBEZ_15_adf72ab409d291ae81790a056df67551_file.pdf) https://www.sedaguzellikmerkezi.com/wp-content/uploads/2022/06/Finder\_\_\_\_\_\_With\_Full\_Keygen\_\_For\_Windows.pdf <https://fluxlashbar.com/wp-content/uploads/2022/06/mantnikl.pdf> https://ofsnl.nl/wp-content/uploads/2022/06/Ripple\_Emulator\_For\_Chrome\_\_\_\_\_\_3264bit.pdf <https://zariembroidery.com/wp-content/uploads/2022/06/querjan.pdf> <http://saddlebrand.com/?p=25703> <https://winecountryontario.ca/wp-content/uploads/2022/06/bryehary.pdf> <https://sfinancialsolutions.com/dbfutils-кряк-with-registration-code-скачать-бесплатно-updated-2022/> <https://isbel.by/advanced-opc-data-logger-torrent-скачать-бесплатно-без-регистра/> <https://eskidiyse.com/index.php/tvu-broadcast-software-ключ-скачать-бесплатно-3264bit-updated-2022/> <http://teegroup.net/?p=9770> [https://www.tahrirnet.com/wp-content/uploads/2022/06/SantaSkatingBottom\\_.pdf](https://www.tahrirnet.com/wp-content/uploads/2022/06/SantaSkatingBottom_.pdf) <http://thingsforfitness.com/imagus-for-chrome-ключ-serial-number-full-torrent-скачать-бесплатно-без-р/> <http://fystop.fi/?p=28480> <https://diak.sk/wp-content/uploads/judebava.pdf> <https://estrahah.com/earteach-активация-скачать/> [https://pionerossuites.com/wp-content/uploads/2022/06/Portable\\_KiTTY\\_\\_Free\\_Registration\\_Code\\_\\_\\_March2022.pdf](https://pionerossuites.com/wp-content/uploads/2022/06/Portable_KiTTY__Free_Registration_Code___March2022.pdf) <http://www.mymbbscollege.com/?p=49547> http://www.renexus.org/network/upload/files/2022/06/4WeYnL1NOzHH64dOA2Et\_15\_2d08321a9e3ff05d8c40ec6fe443965a [\\_file.pdf](http://www.renexus.org/network/upload/files/2022/06/4WeYnL1NQzHH64dQA2Et_15_2d08321a9e3ff05d8c40ec6fe443965a_file.pdf)